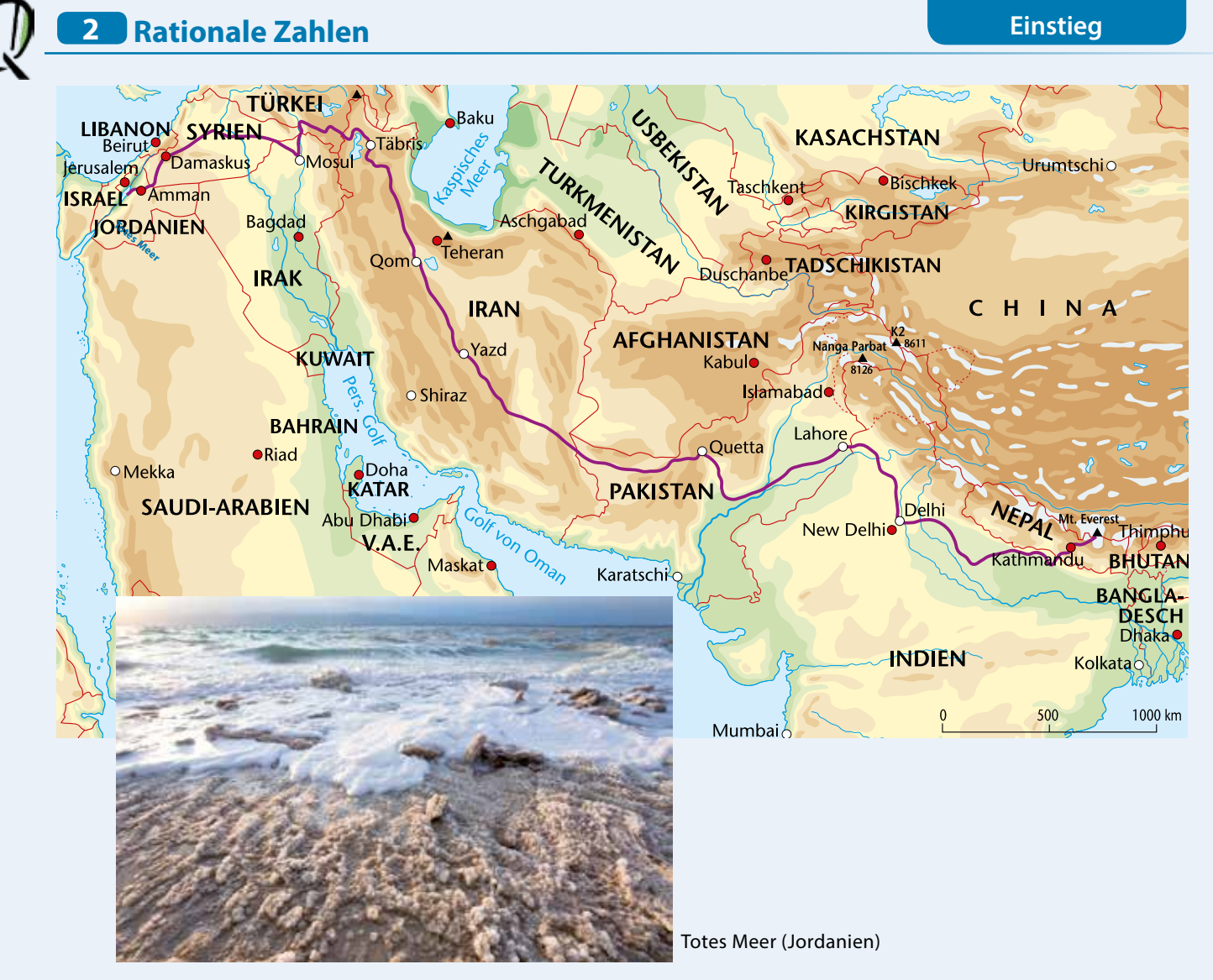

Es gibt immer wieder Menschen, die sich auf spektakuläre Reisen begeben. Auch Österreicher sind unter ihnen.

Ein Wiener unternahm eine Reise mit dem Fahrrad. Durch 7 Länder und 8 068 km weit sollte sie ihn von Jordanien bis nach Nepal führen.

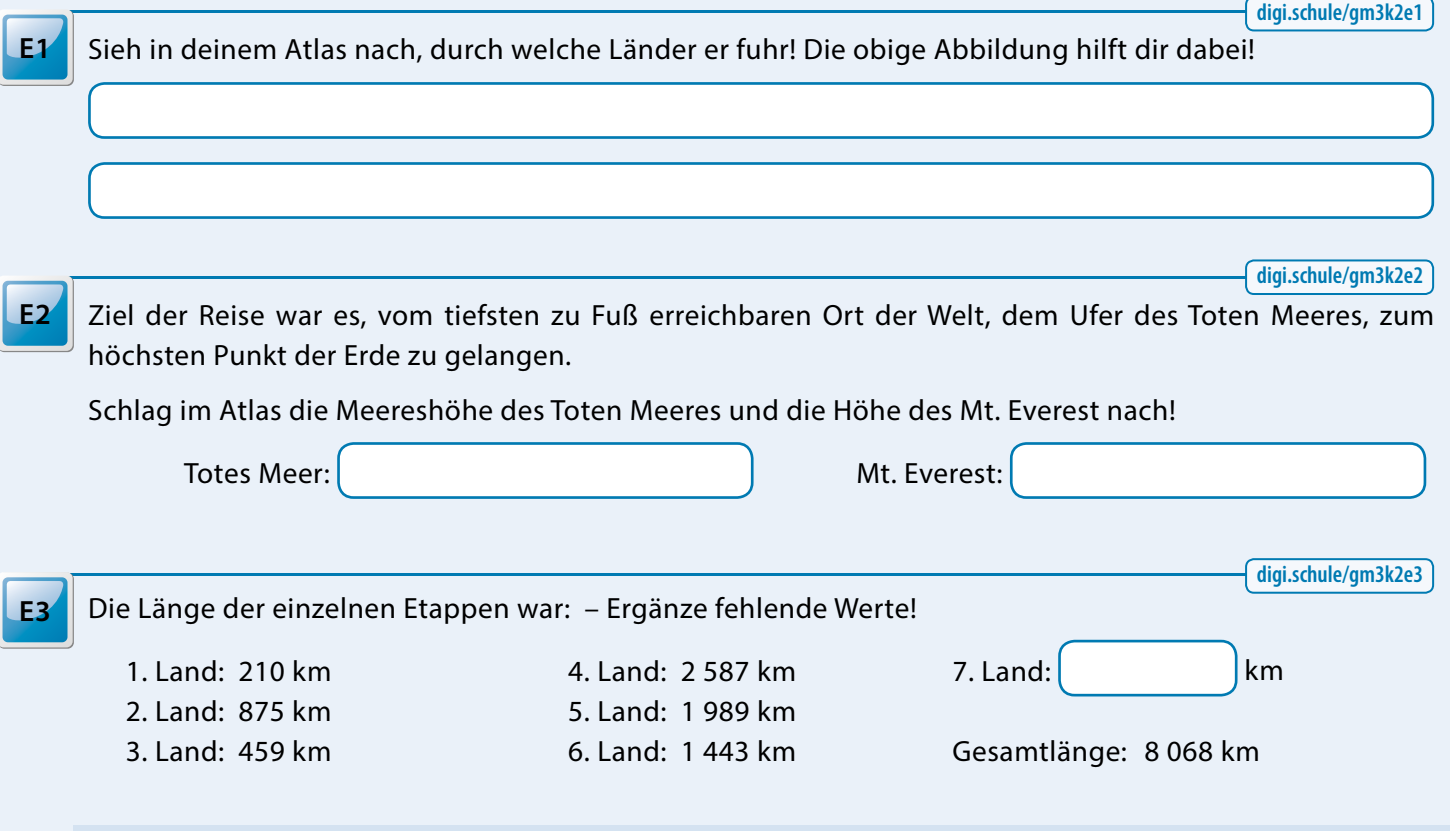

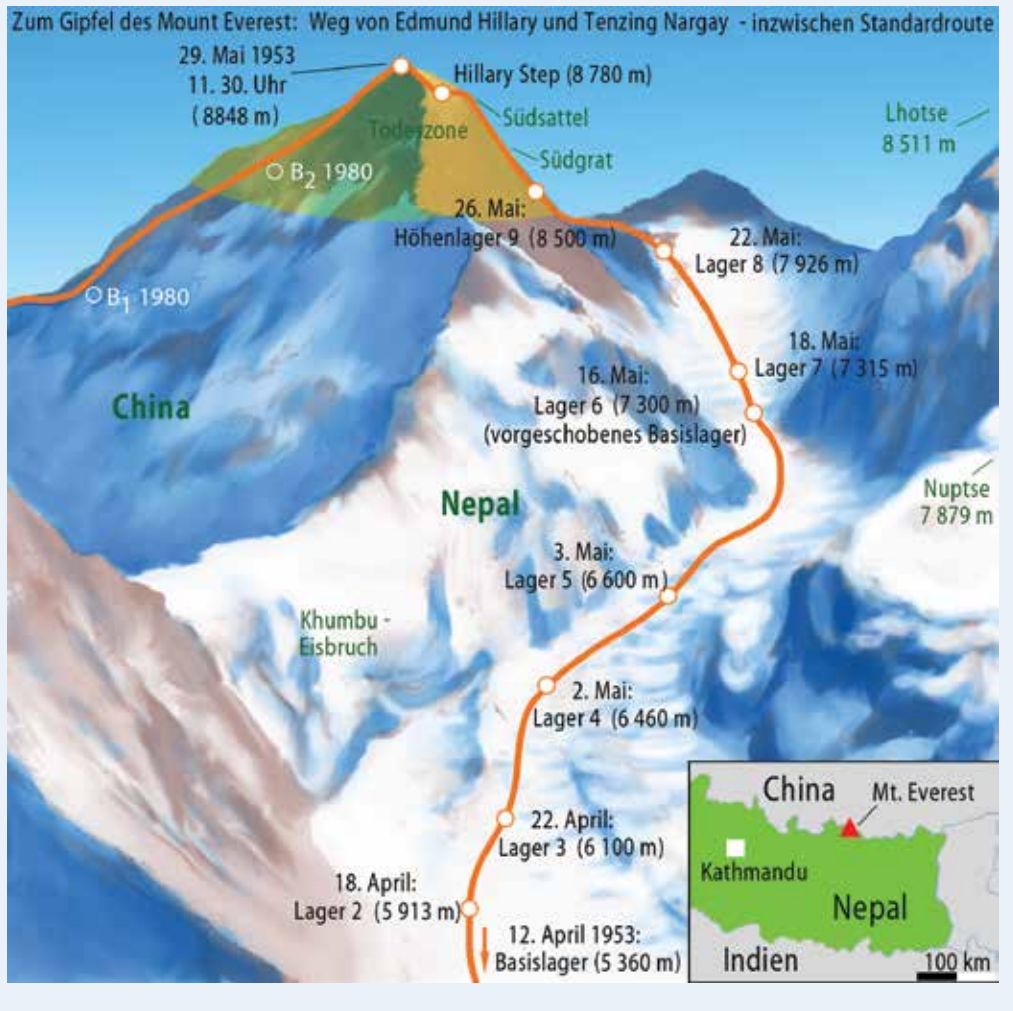

In Jiri, einem kleinen Dorf in Nepal, war die Reise mit dem Fahrrad zu Ende. Der weitere Weg führte den Abenteurer zu Fuß in Richtung Mt. Everest. Auf dem Weg von Jiri nach Lukla, einem Dorf auf halbem Weg zum Mt. Everest, mussten 8 000 Höhenmeter hinaufgestiegen und 7 110 Höhenmeter abgestiegen werden.

**digi.schule/gm3k2e4**

Wie viele Meter liegt Lukla höher als Jiri?

Bei Besteigungen hoher Berge werden immer wieder Lager in verschiedenen Höhen angelegt, damit sich die Bergsteigerinnen und Bergsteiger an die zunehmende Höhe gewöhnen (akklimatisieren) können.

## **digi.schule/gm3k2e5**

In welcher Höhe liegen die folgenden Lager, die bei der Erstbesteigung durch Hillary und Norgay angelegt wurden? Lies ab! **E5**

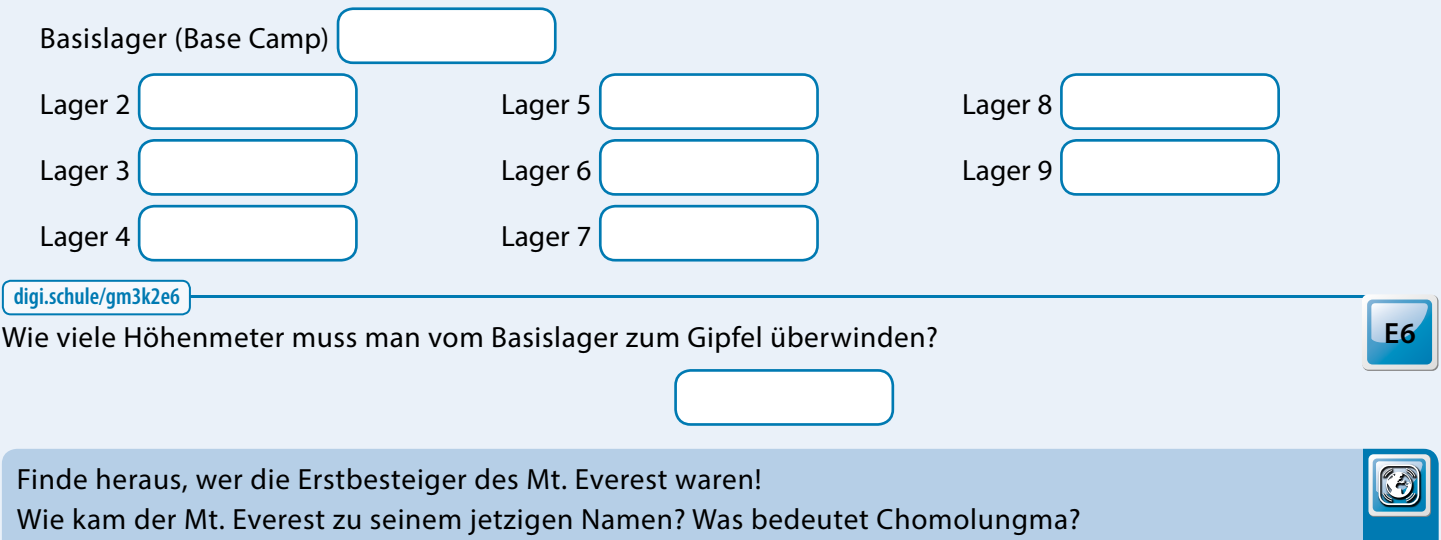

**E4**

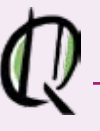

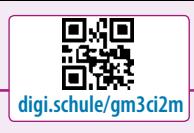

**digi.schule/gm3ci2m1**

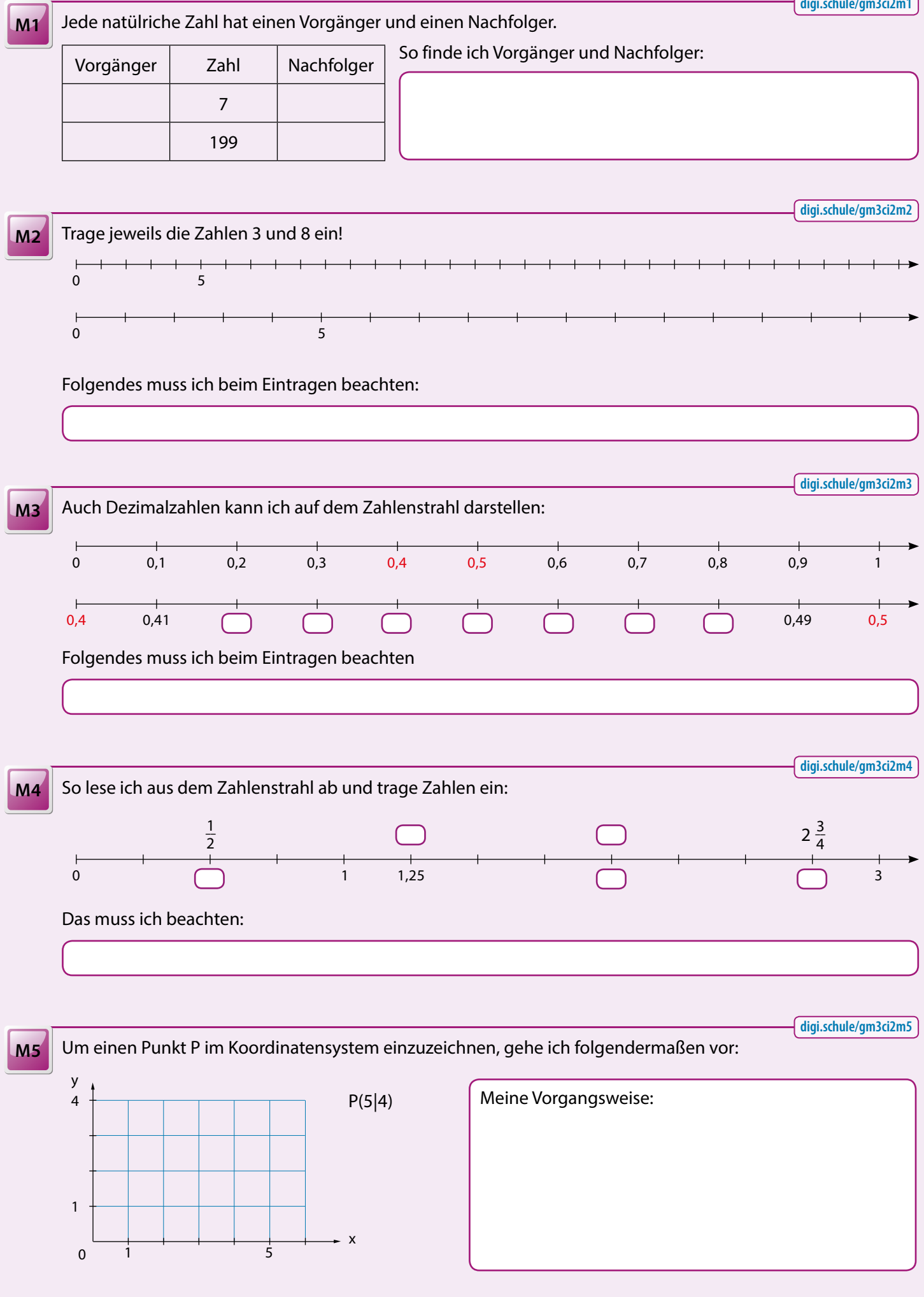

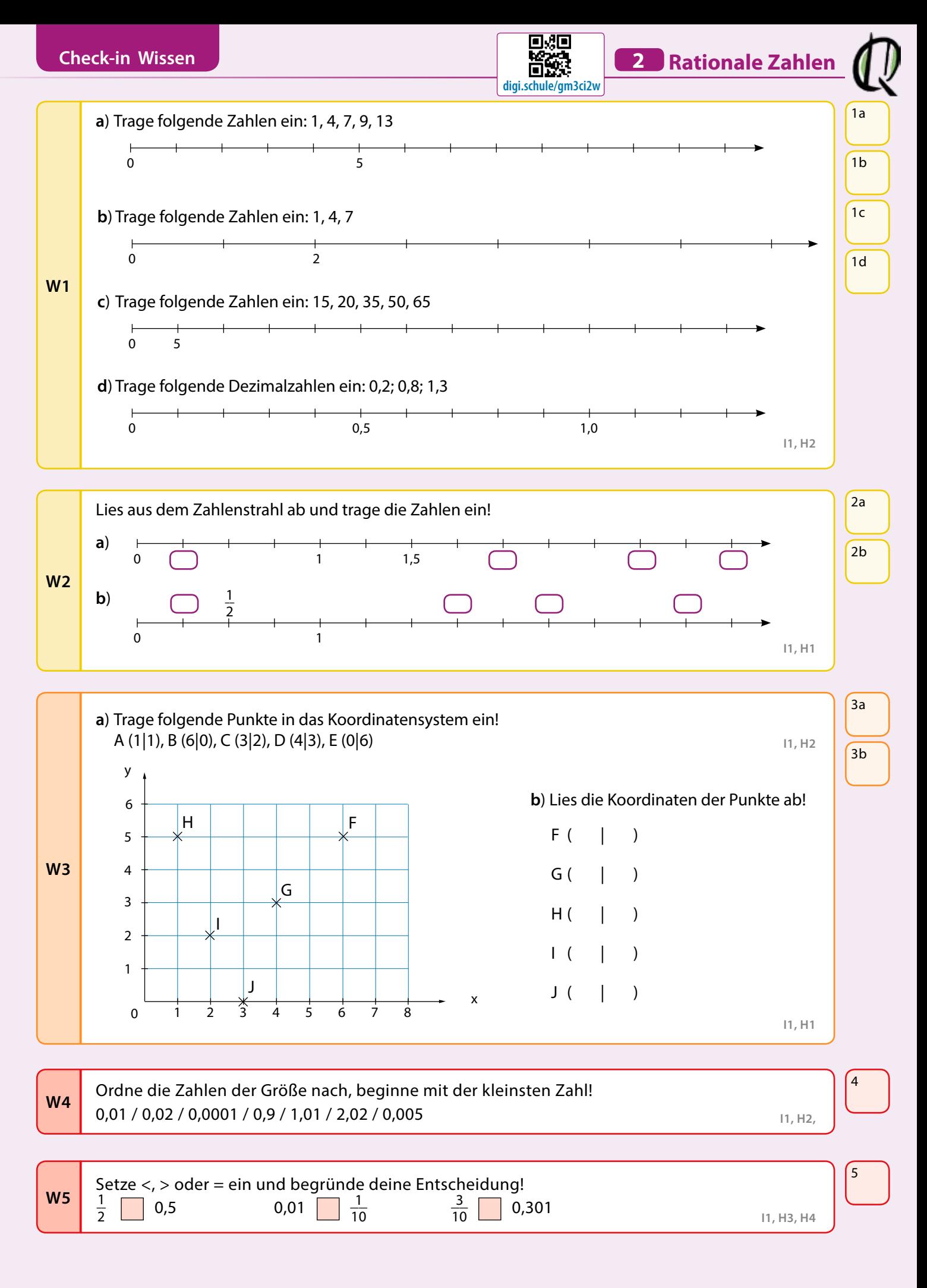

## **Kreuze die richtig gelösten Beispiele in den entsprechenden Kästchen an!**